### Excel Magic

**Prepared for The HR Ninjas**

**Tuesday 15th February 2022**

# elementsuite

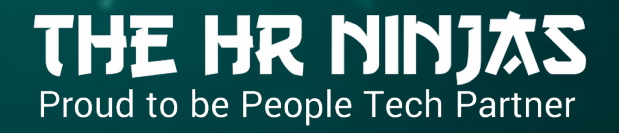

# Health Warning

Don't let the HR genie out of the bottle

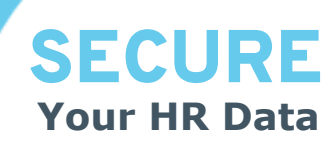

- Access controlled
- **Authenticated**
- **Authorised**
- **Controlled**
- Modelling Data
- Encrypted
- GDPR compli[ant](https://www.https/elementsuite.com/)
- Managed
- **Protected**
- Real-time Reports

elementsuite – HR Software for companies with over 500 employees. Always comply with your company's Information

# About us

Leigh Joynson

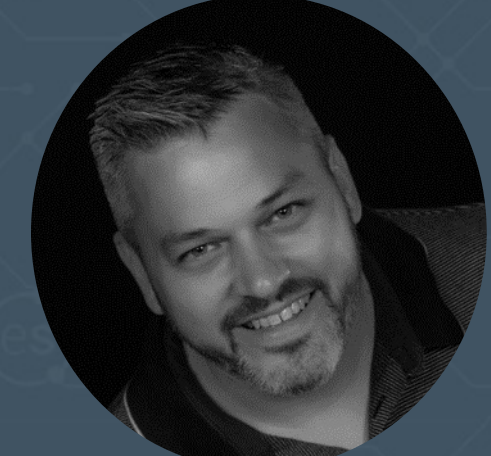

- 30+ years with McDonald's in Operations, People Systems and Analytics
- Self confessed data geek
- Head of Product Management at element**suite**

# elen

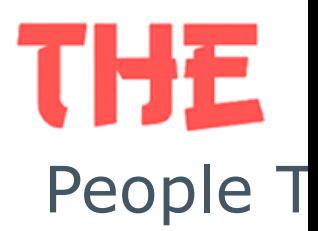

# Branding

Report design

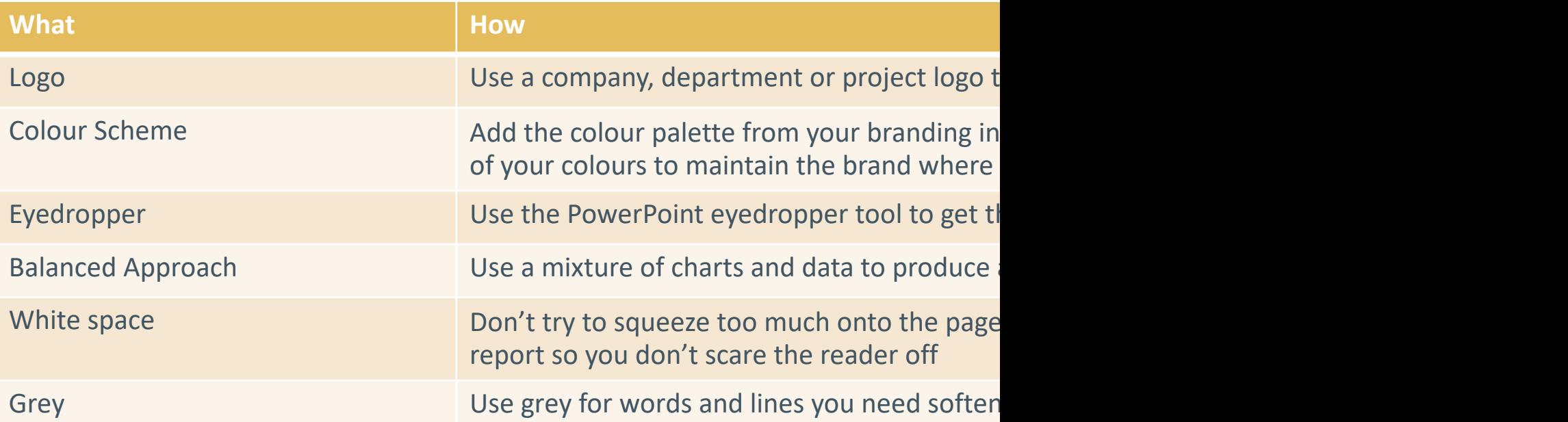

Use the different kinds of PASTE;

**Paste Values** and **Paste Formulas** and **Paste Formats** are really valuable Use the **F4** key to repeat the last Paste special or formatting you did

Fundamental Functions for HR Data People

#### \$ signs are there to save you time

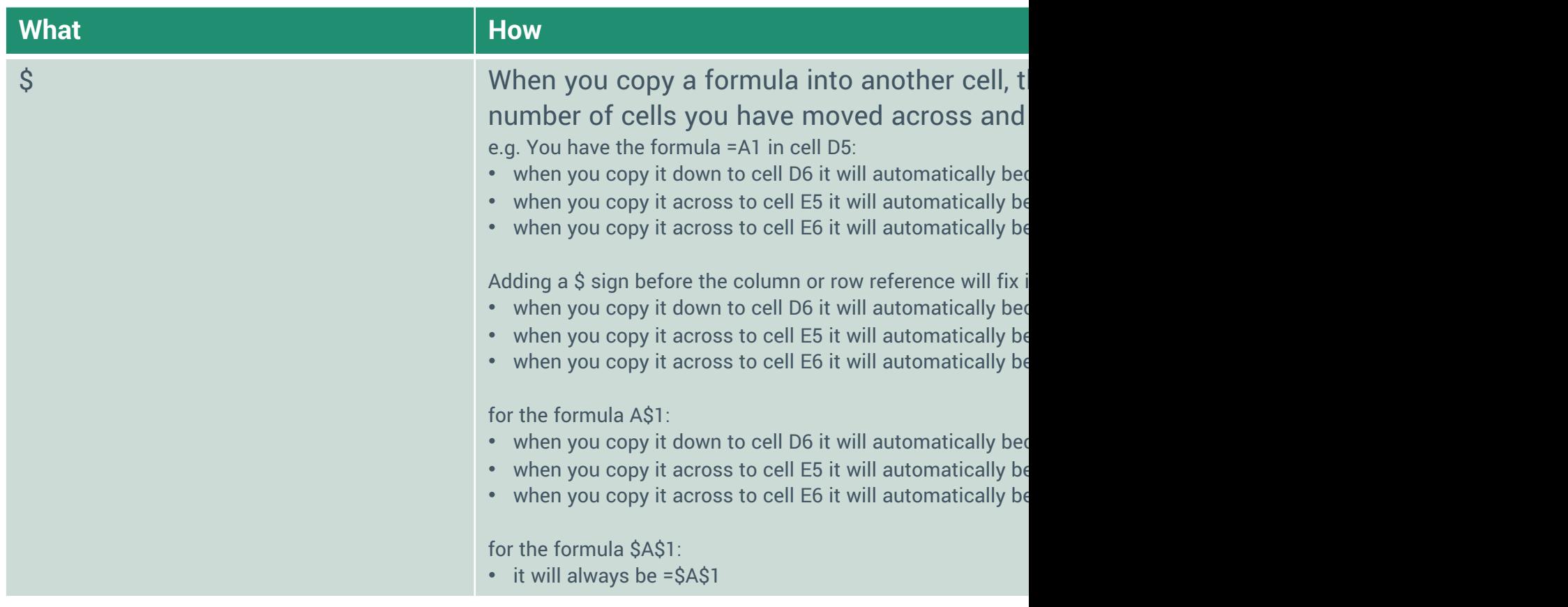

Fundamental Functions for HR Data People

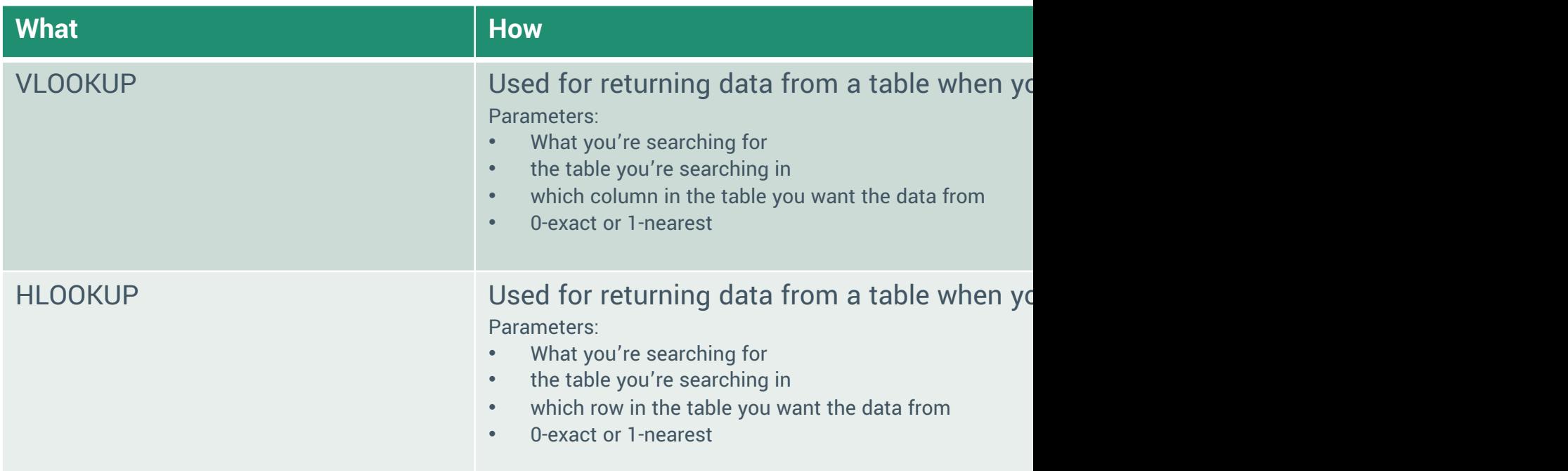

Fundamental Functions for HR Data People

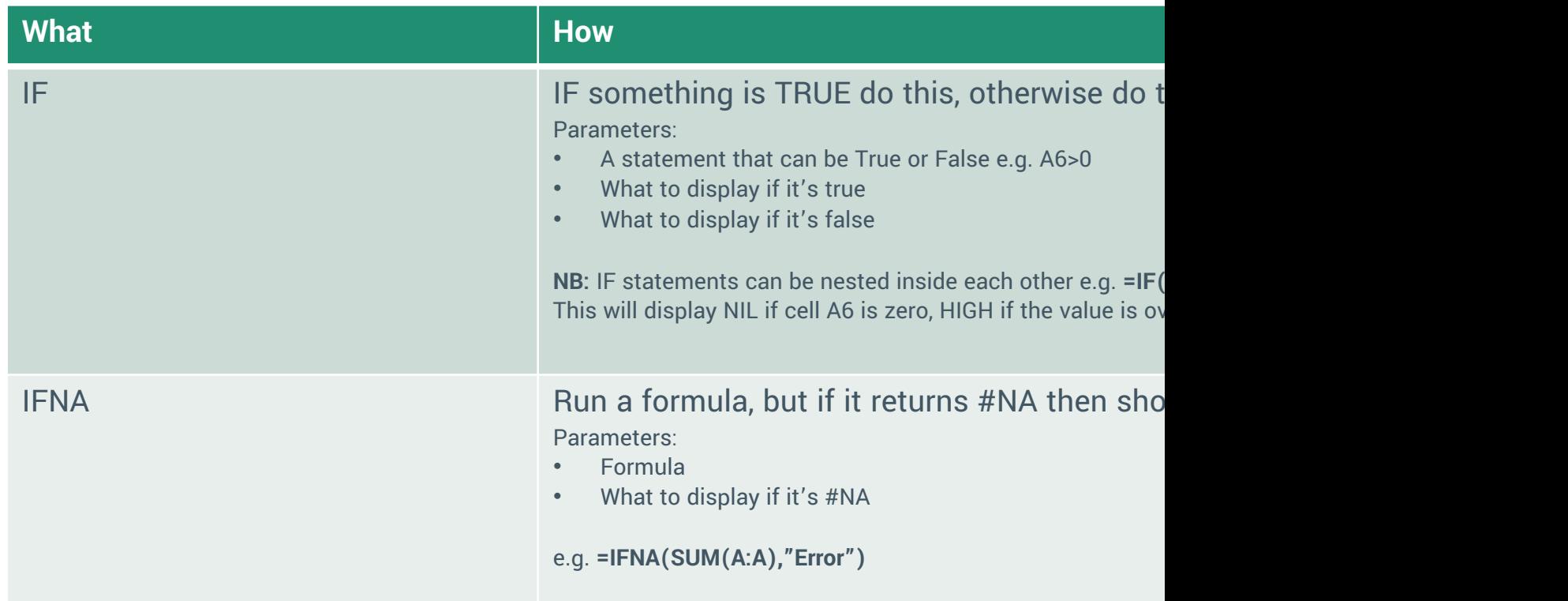

Fundamental Functions for HR Data People

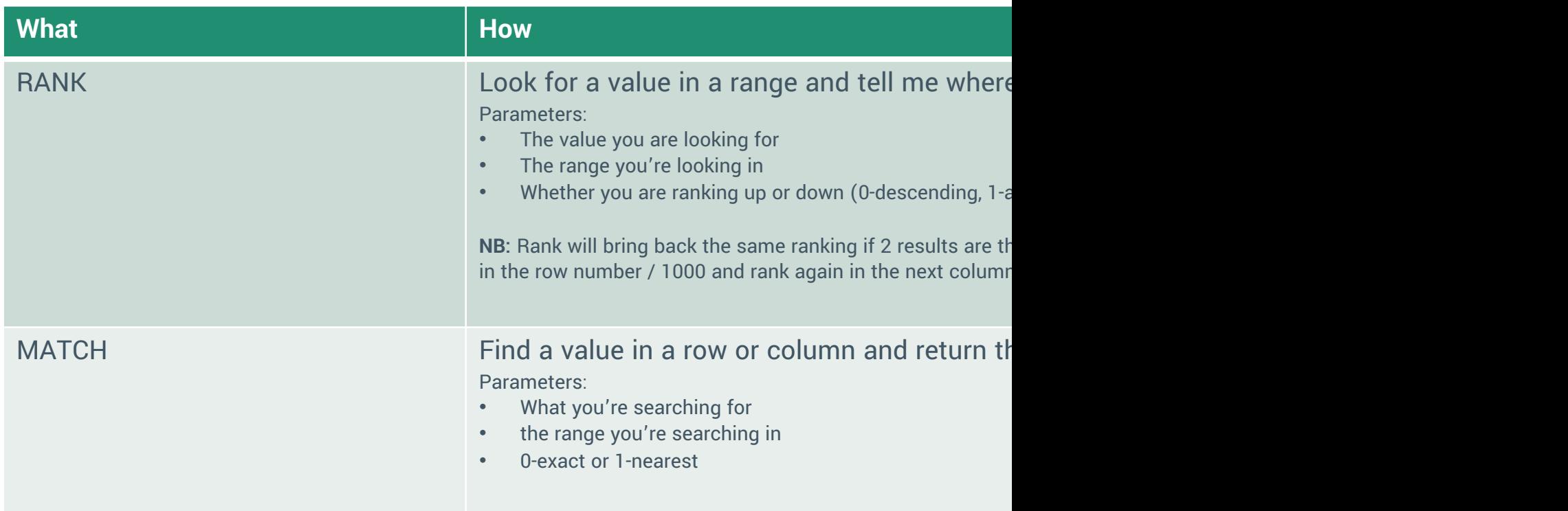

Fundamental Functions for HR Data People

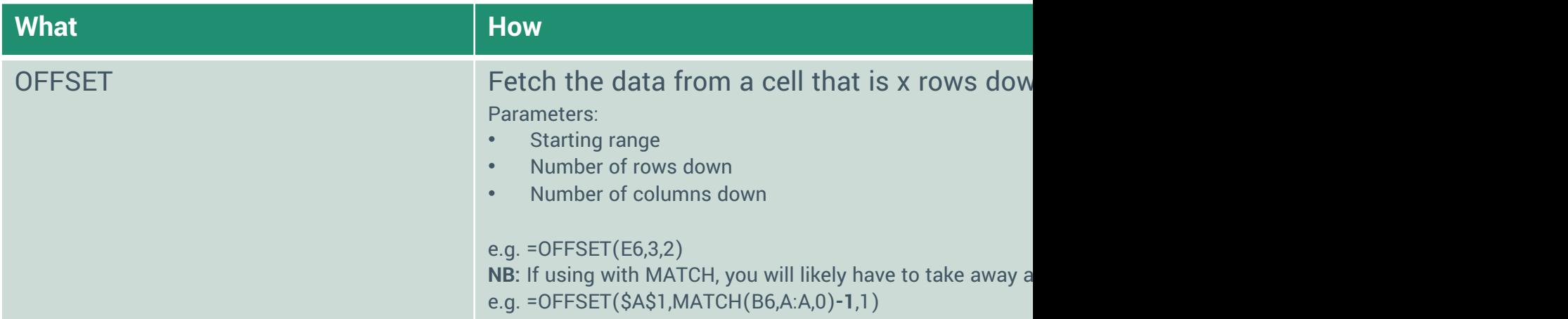

# elementsuite

HR software for businesses with over 500 employees